**PROFESSIONAL TRAINING COURSE**

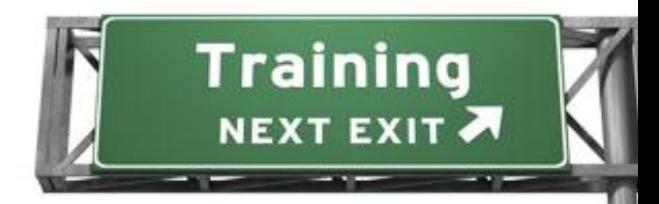

# **5 Days Course on iOS Application Development**

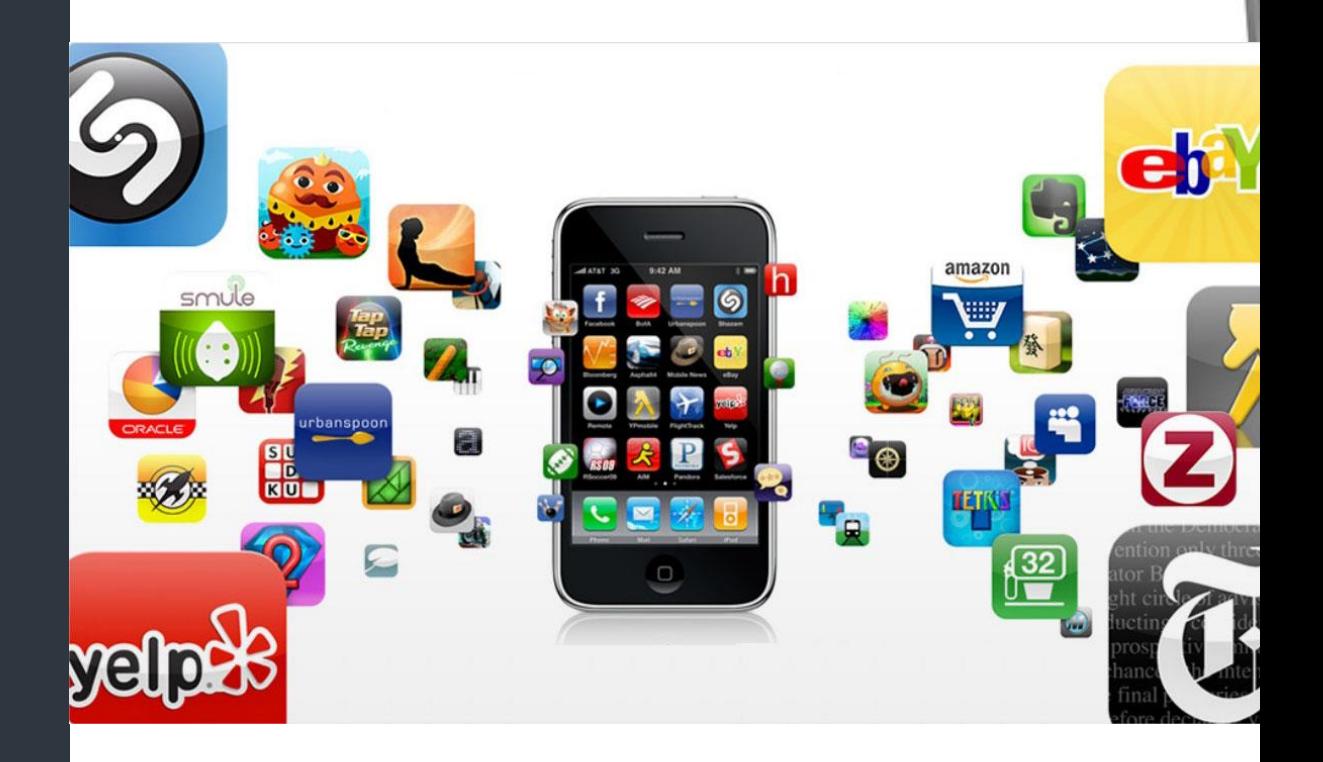

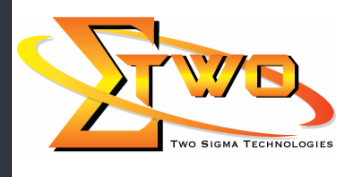

 $\begin{picture}(20,20) \put(0,0){\line(1,0){150}} \put(15,0){\line(1,0){150}} \put(15,0){\line(1,0){150}} \put(15,0){\line(1,0){150}} \put(15,0){\line(1,0){150}} \put(15,0){\line(1,0){150}} \put(15,0){\line(1,0){150}} \put(15,0){\line(1,0){150}} \put(15,0){\line(1,0){150}} \put(15,0){\line(1,0){150}} \put(15,0){\line(1,0){150}} \$ 

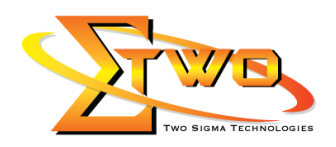

### **iOS Application Development**

With iPhones being famous and with the addition of new tablet devices, it's no surprise that the IOS platform is the fastest growing mobile development platform in the world. This course presents the tools and skills needed to create applications for iPhone/iPad platform. With multiple hands-on exercises and demonstration projects, this course explores the core development tools for iOS (Xcode, Interface Builder and Simulator), the language (Objective-C) and the framework (Cocou Touch).

#### **Who Can Benefit**

- People who have interest in learning how to develop application for iPhone and need a platform for startup.
- Software programmers seeking to expand their skill and knowledge in iPhone app development.
- Companies interested to start an iPhone development team.

### **Prerequisites**

Have knowledge and/or experience in software programming, preferably in C and C++ languages.

#### **Course Settings**

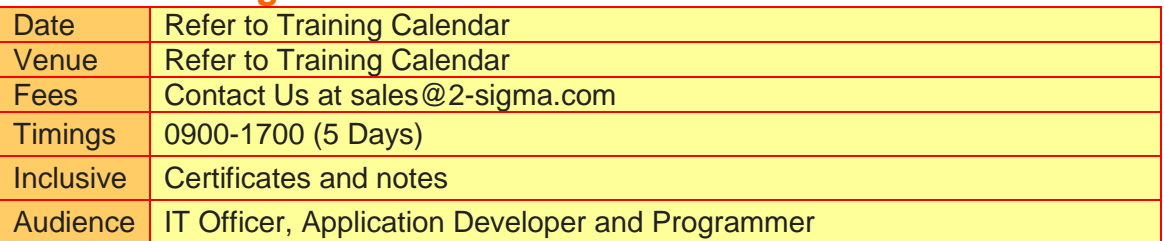

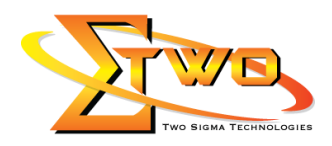

<u>estas de la propincia de la propincia de la propincia de la propincia de la propincia de la propincia de la p</u>

## **iOS Application Development -Schedule**

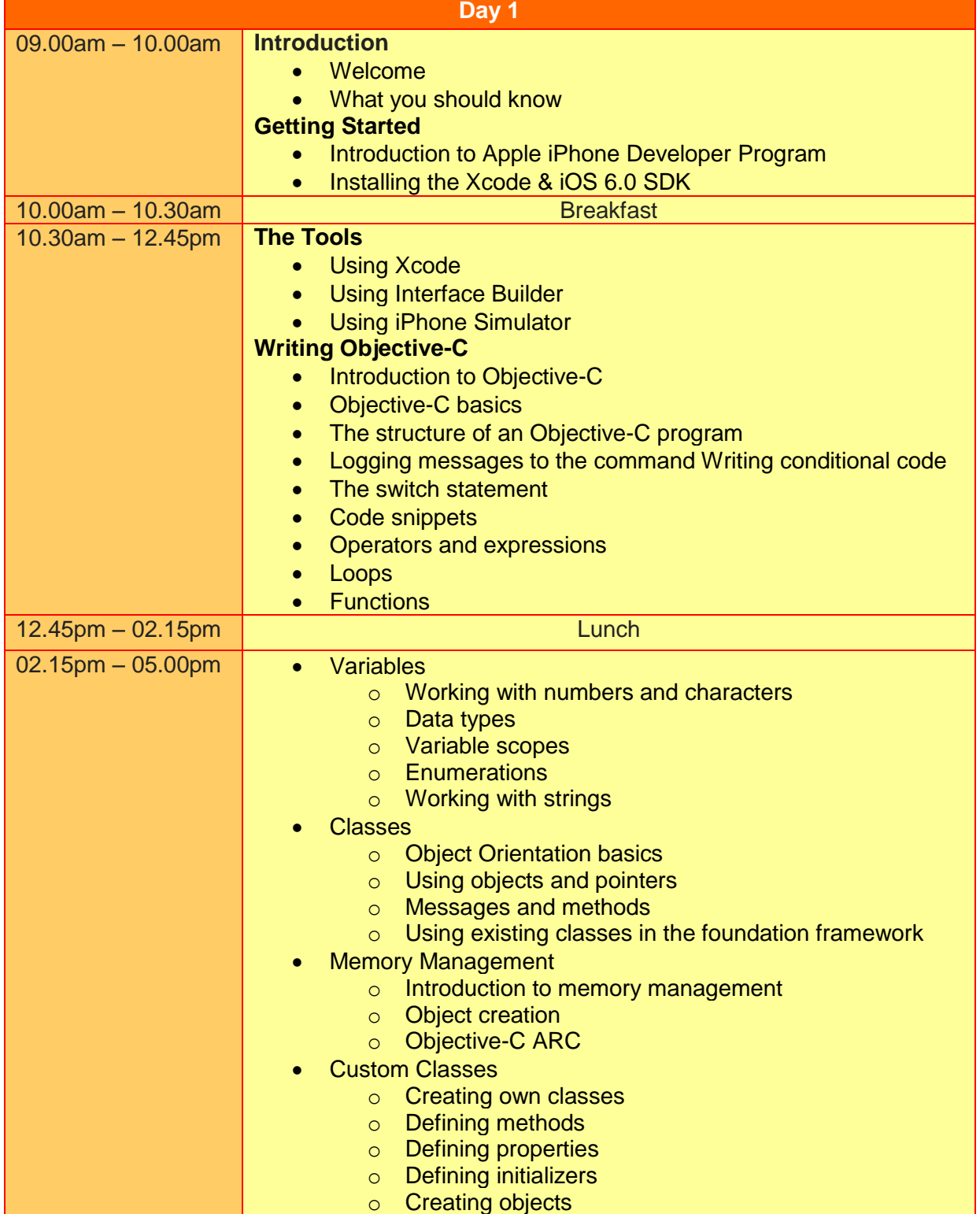

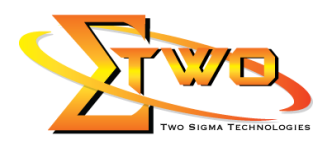

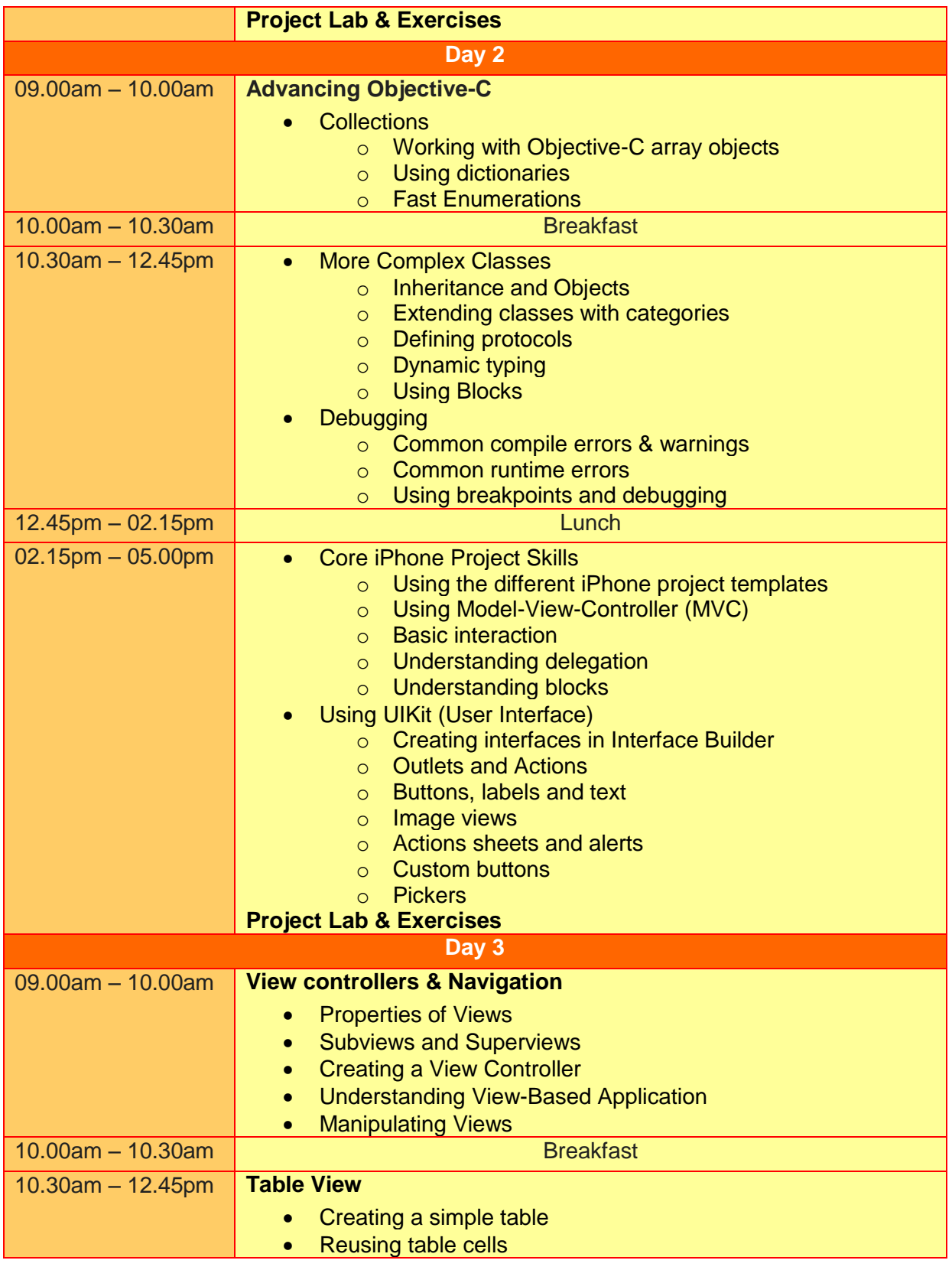

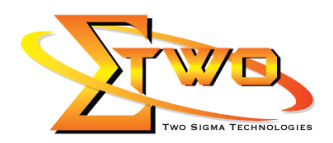

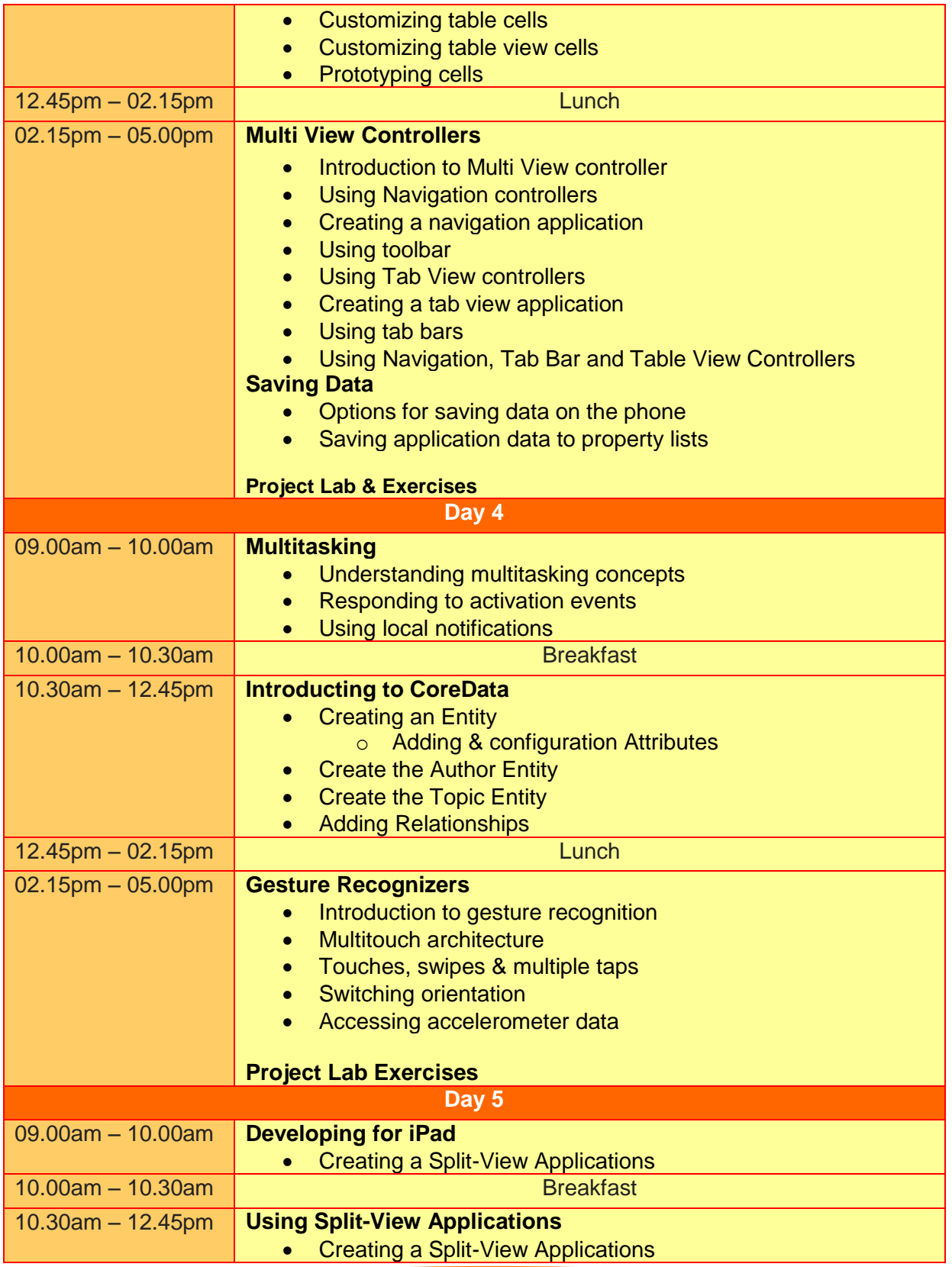

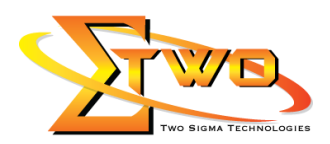

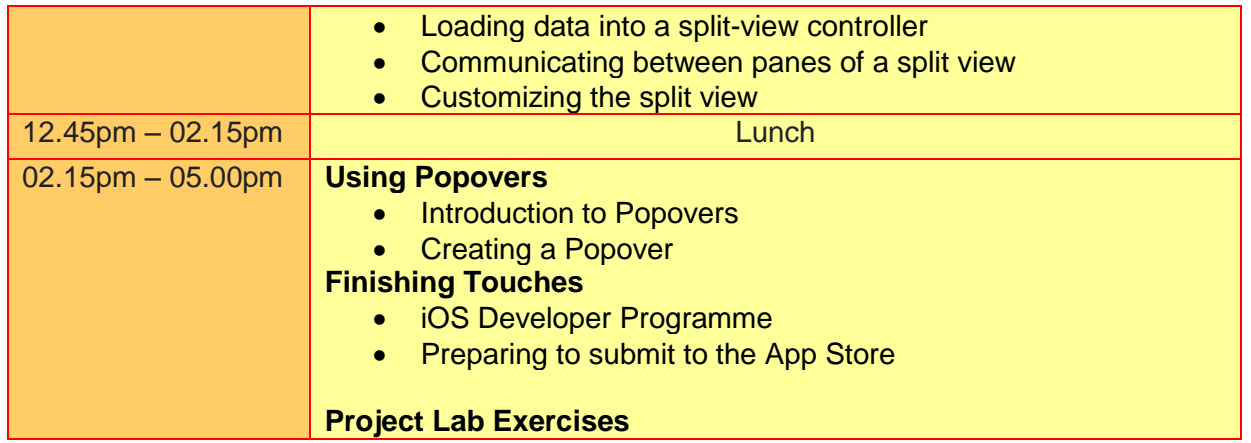

#### **More Information**

**Two Sigma Technologies** 19-2, Jalan PGN 1A/1, Pinggiran Batu Caves, 68100 Batu Caves, Selangor Tel: 03-61880601/Fax: 03-61880602

To register, please email to [sales@2-sigma.com](mailto:sales@2-sigma.com) or fax the registration form to 03-61880602, we will contact you for further action.